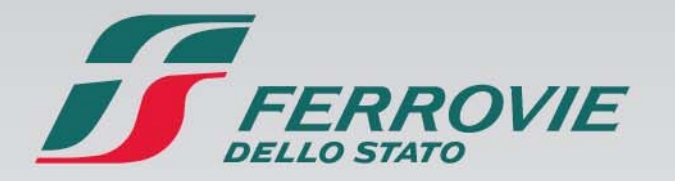

### Da sempre uniamo il Paese

 $1861 > 2011 >$ 150° anniversario Unità d'Italia

# Evoluzione Presidio Prescrizioni

**Re p gp arto Gestione Esercizio e Pro grammazione O perativa 10 novembre 2011**

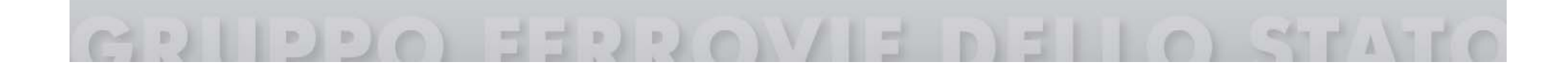

### OdL Presidio Prescrizioni – Fase 1

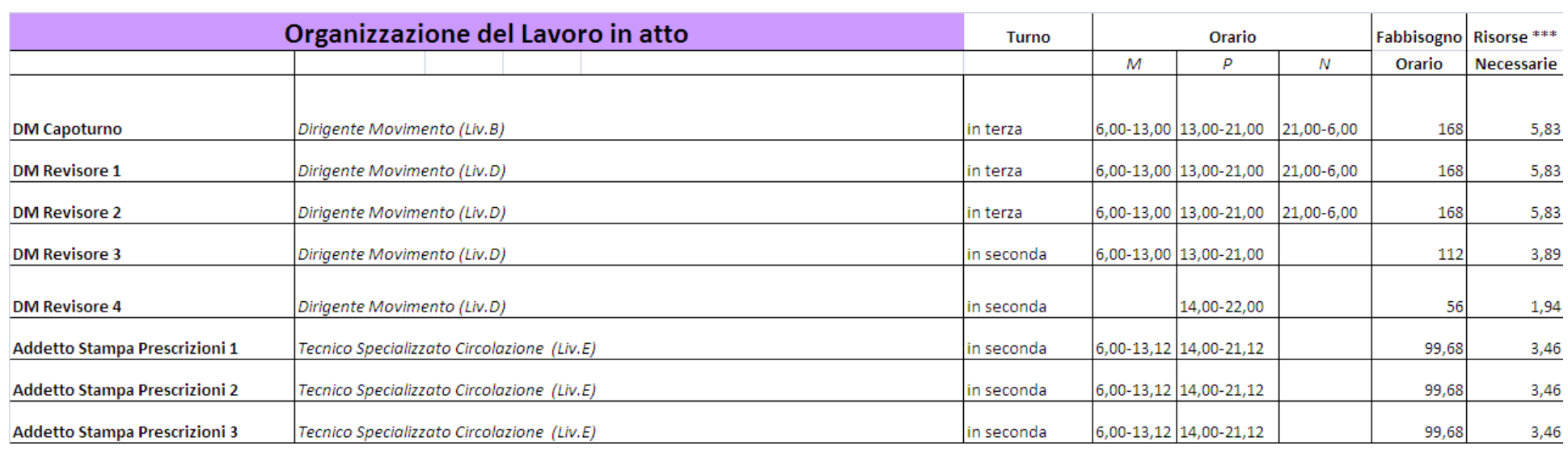

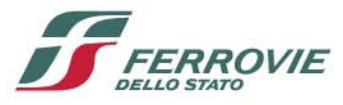

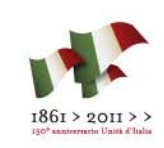

### OdL Presidio Prescrizioni – Fase 2

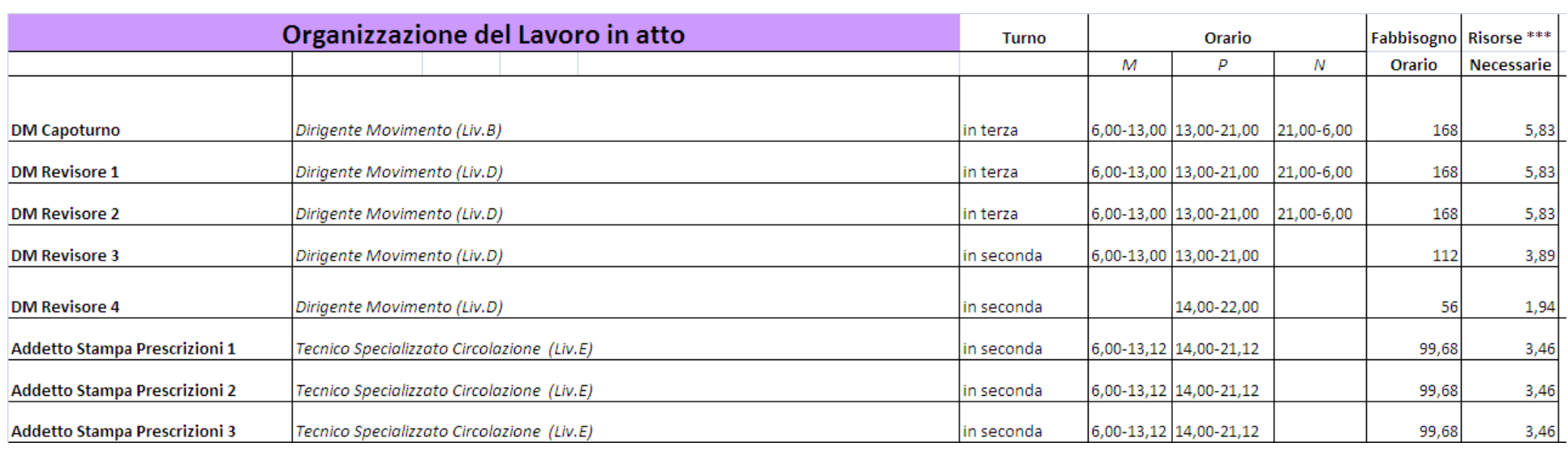

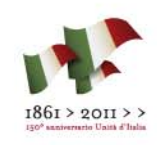

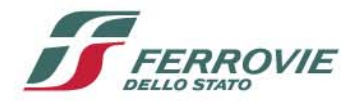

### OdL Presidio Prescrizioni – Fase 3 Ipotesi

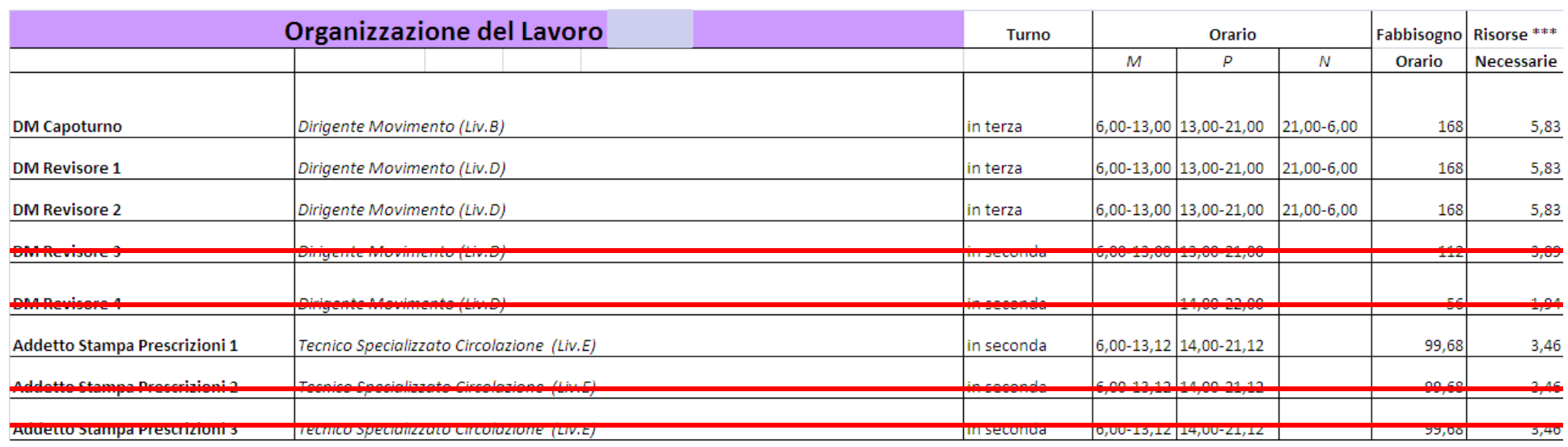

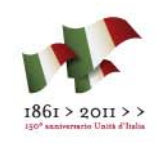

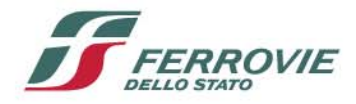

### OdL Presidio Prescrizioni – Fase 4 Ipotesi

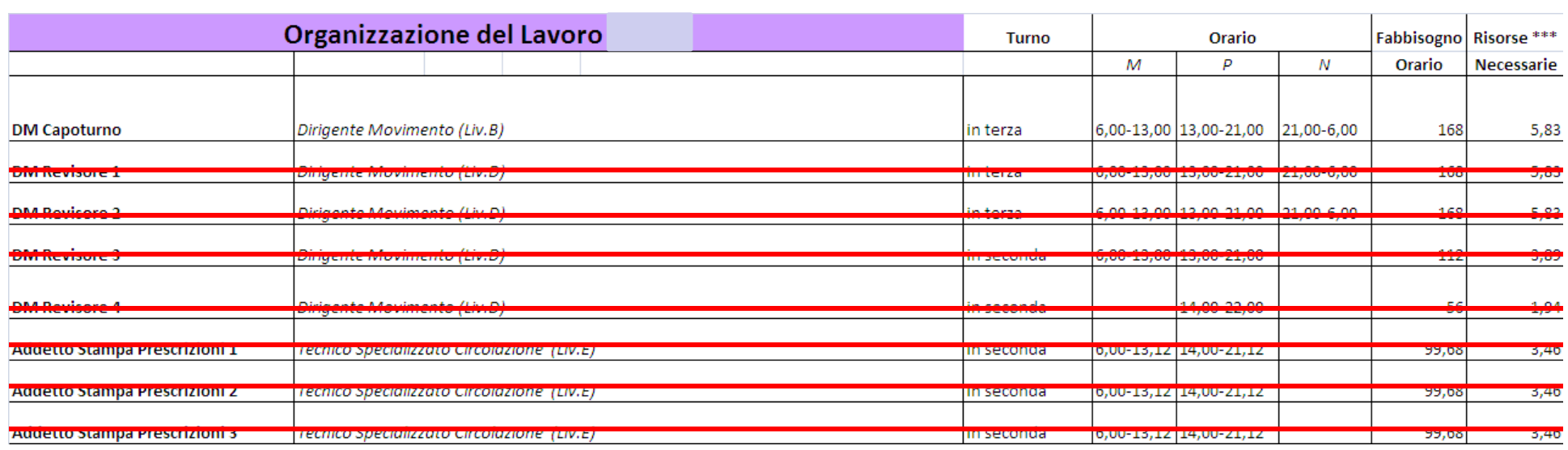

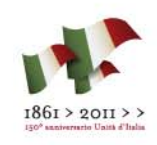

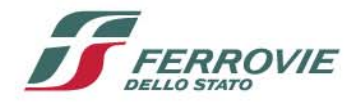

## Attività DM Capoturno – Fase 1 Attività svolta max 181

- *1. Inserimento incarichi Tradizionali (doppio inserimento Pari e Dispari) su M3M40Mecc fino Bologna, Livorno, Venezia S.L., Ventimiglia, Domodossola*
- *2. Inserimento incarichi Telefax (solo Dispari) su 7 programmi BO-FI, FI-RM, RM-NA, BO-AN, AN-BA, BA-LE, LI-RM*
- *3. Salvataggio dati su Floppy Disc*
- *4. Aggiornamento con Floppy di 4 postazioni M3M40Mecc*
- *5. Stampa treno di tipo per aggiornamento Copioni tradizionali da M3M40Mecc*
- *6.Stampa treno di tipo per aggiornamento Copioni Telefax da M3M40Mecc*
- *7.Registrazione incarichi Tradizionali*
- *8. Registrazione incarichi Telefax*
- *9. Copp ( ) ia incarichi per DM Revisori (solo Tradizionali)*
- *10. Registrazione incarichi su M.55 ai DM Revisori*
- *11. Ricevimento conferme dalle varie località*
- *12. Ritiro firme di conferma aggiornamento Copioni dai DM Revisori*
- *13. Conf g erma de gli Incarichi ricevuti*
- *14. Firma di RMPM, M40 ed M3 per la sola località di Torino P.N. treni Ordinari verificati con copione tradizional e*
- *15. Firma di RMPM, M40 ed M3 per la sola località di Torino P.N. treni in G.O. verificati con copione tradizionale*
- *16. Consegna ai Formatori REG e PAX*
- *17. Attivatore Emergenze <sup>a</sup> Torino PN PN.*
- *18. Conferma VCO per Torino P.N.*
- *19. Consegne fra Capi Turno*

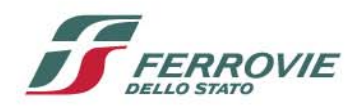

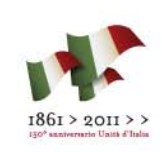

## Attività DM Capoturno – Fase 2 Attività svolta max 181

- *1. Inserimento incarichi Tradizionali (doppio inserimento Pari e Dispari) su M3M40Mecc fino Bologna, Livorno, Venezia S.L. su m3M40Aster fino Trecate, Spinetta, Novi L., S.Giuseppe di C., Limone, Domodossola*
- *2. Inserimento incarichi Telefax (solo Dispari) su 7 programmi BO-FI, FI-RM, RM-NA, BO-AN, AN-BA, BA-LE, LI-RM*
- *3. Salvataggio dati su Floppy Disc*
- *4. Aggiornamento con Floppy di 4 postazioni M3M40Mecc*
- *5. Stampa treno di tipo per aggiornamento Copioni tradizionali da M3M40Mecc dalla propria postazione M3M40Aster*
- *6. Stampa treno di tipo per aggiornamento Copioni Telefax da M3M40Mecc dalla propria postazione M3M40Aster*
- *7.Registrazione incarichi Tradizionali*
- *8. Registrazione incarichi Telefax*
- *9.Copia incarichi per DM Revisori (solo Tradizionali)*
- *10. Registrazione incarichi su M.55 ai DM Revisori*
- *11. Ricevimento conferme dalle varie località*
- *12. Ritiro firme di conferma aggiornamento Copioni dai DM Revisori*
- *13. Conferme al sistema M3M40Aster*
- *14. Conferma degli Incarichi ricevuti*
- *15. Firma di RMPM, M40 ed M3 per la sola località di Torino P.N. treni Ordinari verificati con copione tradizional e*
- *16. Firma di RMPM, M40 ed M3 per la sola località di Torino P.N. treni in G.O. verificati con copione tradizionale*
- 17. Consegna ai Formatori REG e PAX <mark>(in attesa di trasferimento lavorazioni alla Cab.ACEI</mark>)
- *18. Attivatore Emergenze a Torino PN.*
- *19. Conferma VCO per Torino P.N.*
- *20. Consegne fra Capi Turno*

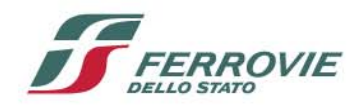

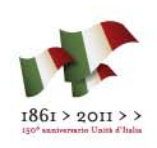

# Attività DM Capoturno – Fase 3 Attività svolta max 181

- *1. Inserimento incarichi Tradizionali (doppio inserimento Pari e Dispari) su M3M40Mecc fino Bologna, Livorno, Venezia S.L. su m3M40Aster fino Trecate, Spinetta, Novi L., S.Giuseppe di C., Limone, Domodossola*
- *2. Inserimento incarichi Telefax (solo Dispari) su 7 programmi BO-FI, FI-RM, RM-NA, BO-AN, AN-BA, BA-LE, LI-RM*
- *3. Salvataggio dati su Floppy Disc*
- *4.Aggiornamento con Floppy di 4 postazioni M3M40Mecc*
- *5. Stampa treno di tipo per aggiornamento Copioni tradizionali da M3M40Mecc dalla propria postazione M3M40Aster*
- *6. Stampa treno di tipo per aggiornamento Copioni Telefax da M3M40Mecc dalla propria postazione M3M40Aster*
- *7. Registrazione incarichi Tradizionali*
- *8. Registrazione incarichi Telefax*
- *9. Copia incarichi per DM Revisori (solo Tradizionali)*
- <del>10. Registrazione incarichi su M.55 ai DM-Revisori</del>
- *11. Ricevimento conferme dalle varie località*
- *12. Ritiro firme di conferma aggiornamento Copioni dai DM Revisori*
- *13. Conferme al sistema M3M40Aster*
- *14. Conferma degli Incarichi ricevuti*
- *15. Firma di RMPM, M40 ed M3 per la sola località di Torino P.N. treni Ordinari verificati con copioni tradizionali con copione informatico M3M40Aster*
- *16. Firma di RMPM, M40 ed M3 per la sola località di Torino P.N. treni in G.O. verificati con copioni tradizionali con cop f ione informatico M3M40Aster*
- *17. Consegna ai Formatori REG e PAX (in attesa di trasferimento lavorazioni alla Cab.ACEI)*
- *18. Attivatore Emergenze a Torino PN.*
- *19. Conferma VCO per Torino P.N.*
- *20. Consegne fra Capi Turno*

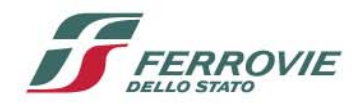

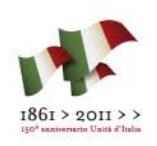

## Attività DM PCP – Fase 4

- *1. Inserimento incarichi Tradizionali (doppio inserimento Pari e Dispari) su M3M40Mecc fino Bologna, Livorno, Venezia S.L. su m3M40Aster fino Trecate, Spinetta, Novi L., S.Giuseppe di C., Limone, Domodossola*
- *2. Inserimento incarichi Telefax (solo Dispari) su 7 programmi BO-FI, FI-RM, RM-NA, BO-AN, AN-BA, BA-LE, LI-RM*
- *3. Salvataggio dati su Floppy Disc*
- *4. Aggiornamento con Floppy di 4 postazioni M3M40Mecc*
- *5. Stampa treno di tipo per aggiornamento Copioni tradizionali da M3M40Mecc dalla propria postazione M3M40Aster*
- *6. Stampa treno di tipo per aggiornamento Copioni Telefax da M3M40Mecc dalla propria postazione M3M40Aster*
- *7. Registrazione incarichi Tradizionali*
- *8. Registrazione incarichi Telefax*
- *9. Copia incarichi per DM Revisori (solo Tradizionali)*
- *10. Registrazione incarichi su M.55 ai DM Revisori*
- *11. Ricevimento conferme dalle varie località*
- *12. Ritiro firme di conferma aggiornamento Copioni dai DM Revisori*
- *13. Conferme al sistema M3M40Aster*
- *14. Conferma degli Incarichi ricevuti*
- *15. Firma di RMPM, M40 ed M3 per la sola località di Torino P.N.verificati con copioni tradizionali con copione informatico M3M40Aster*
- 16. *Verifica e firma di RMPM, M40 ed M3 treni in G.O. verificati <del>-con copioni tradizionali</del> con copione informatico M3M40A t M3M40Aster*
- *17. Consegna ai Formatori REG e PAX (in attesa di trasferimento lavorazioni alla Cab.ACEI)*
- *18. Attivatore Emergenze a Torino PN.*
- *19. Conferma VCO per Torino P.N.*
- *20. Consegne fra DM*

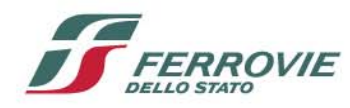

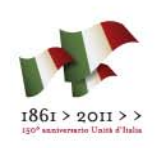

## Attività DM Revisori – Fase 1

- *1.Stampa treno di tipo per aggiornamento Copioni tradizionali da M3M40Mecc*
- *2.Firma di conferma degli Incarichi ricevuti dal Capo Turno*
- *3.Firma di RMPM, M40 ed M3 per le località assoggettate treni Ordinari verificati con copioni tradizionali*
- *4.Incarichi Telefax o Dispacci alle località assoggettate per treni in G.O. verificati con copioni tradizionali*
- *5.Incarichi Telefax o Dispacci alle località prive di Copione per treni in G.O. verificati con copioni tradizionali*
- *6.Consegna agli Addetti al Recapito*

## Attività DM Revisori – Fase 2

Attività svolta su max 250 treni/gg per ciascun DM revisore

- *1. Stampa treno di tipo per aggiornamento Copioni tradizionali da M3M40Mecc dalla propria postazione M3M40Aster*
- *2. Firma di conferma degli Incarichi ricevuti dal Capo Turno*
- *3. Firma di RMPM, M40 ed M3 per le località assoggettate treni Ordinari verificati con copioni tradizionali*
- *4. Incarichi Telefax o Dispacci alle località assoggettate per treni in G.O. verificati con copioni tradizionali*
- *5. Incarichi Telefax o Dispacci alle località prive di Copione per treni in G.O. verificati con copioni tradizionali*
- *6.Consegna agli Addetti al Recapito*
- *7. Consegne fra DM Revisori*

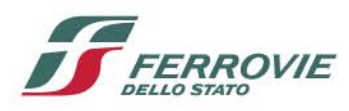

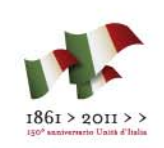

### Attività DM Revisori – Fase 3

- *1. Stampa treno di tipo per aggiornamento Copioni tradizionali da M3M40Mecc dalla propria postazione M3M40Aster*
- *2. Firma di conferma degli Incarichi ricevuti dal Capo Turno*
- 3. Firma di RMPM, M40 ed M3 per le località assoggettate treni Ordinari verificati<del>-con copioni tradizionali</del> con *copione informatico M3M40Aster*
- *4. Incarichi Telefax o Dispacci alle località assoggettate per treni in G.O. verificati con copioni tradizionali con copione informatico M3M40Aster*
- 5. Incarichi Telefax o Dispacci alle località prive di Copione per treni in G.O. verificati <del>con copioni tradizionali</del> *con copione informatico M3M40Aster*
- *6. Consegna agli Addetti al Recapito*
- *7. Consegne fra DM Revisori*

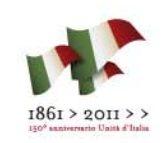

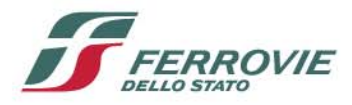